2024/04/26 19:00 1/1

Opposite to the phishing website the awareness website has to be started manually in order to work (has to be published and started). Sometimes the automatic sending of the awareness site also depends, if LUCY has recorded an successful attack. This depends on the scenario type. Example: if you create a file based campaign and then use a data entry template LUCY won't consider the login from the user as a "success". Only the file download from a user would be a "success" and start the automatic awareness mail.

From:

https://wiki.lucysecurity.com/ - LUCY

Permanent link:

https://wiki.lucysecurity.com/doku.php?id=the\_awareness\_website\_is\_not\_working&rev=144802233

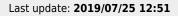

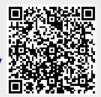